## Curriculum Module

## Module Training Outline

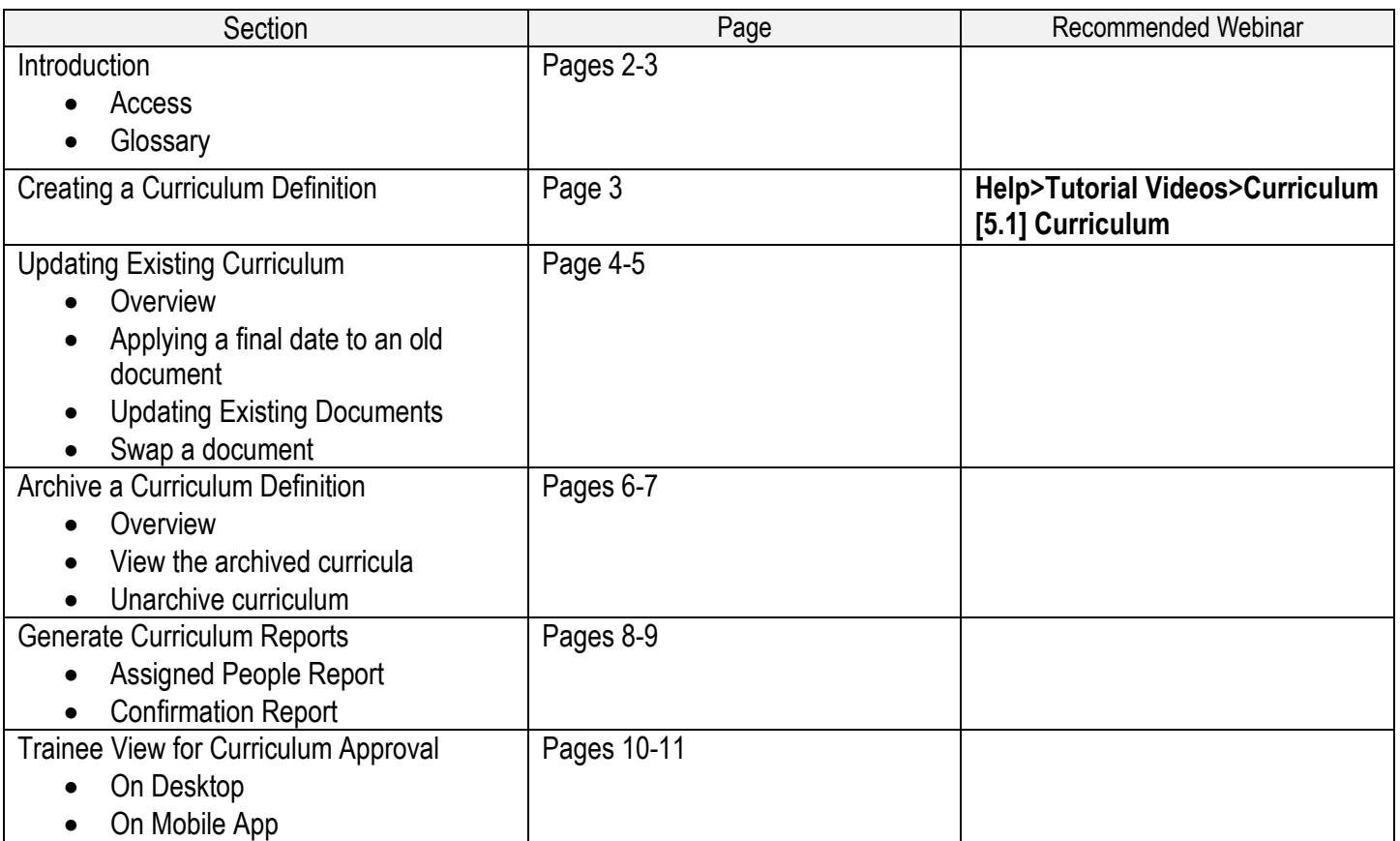